## **ESTADO DE SANTA CATARINA** PREFEITURA MUNICIPAL DE PIRATUBA

82.815.481/0001-58 CNPJ: **RUA GOVERNADOR JORGE LACERDA 272** Piratuba SC C.E.P. 89667-000

## **OUTRAS MODALIDADES**

Nr.: 1/2021 - OU

Processo Administrativo: Processo de Licitação: Data do Processo:

63/2021 31/08/2021

Folha: 1/1

## TERMO DE HOMOLOGAÇÃO E ADJUDICAÇÃO DE PROCESSO LICITATÓRIO

O(a) Prefeito Municipal, OLMIR PAULINHO BENJAMINI, no uso das atribuições que lhe são conferidas pela legislação<br>em vigor, especialmente pela Lei Nr. 8.666/93 e alterações posteriores, a vista do parecer conclusivo exarado de Licitações resolve:

01 - HOMOLOGAR E ADJUDICAR a presente Licitação nestes termos:

- 63/2021 a) Processo Nr.:
- b) Licitação Nr: 1/2021-OU
- c) Modalidade: Outras Modalidades
- 21/09/2021 d) Data Homologação:
- e) Data da Adjudicação: 21/09/2021 Sequência 0
- Chamada Pública é a aquisição de gêneros alimentícios da Agricultura Familiar e do Empreendedor f) Objeto da Licitação Familiar Rural, para o atendimento ao Programa Nacional de Alimentação Escolar - PNAE

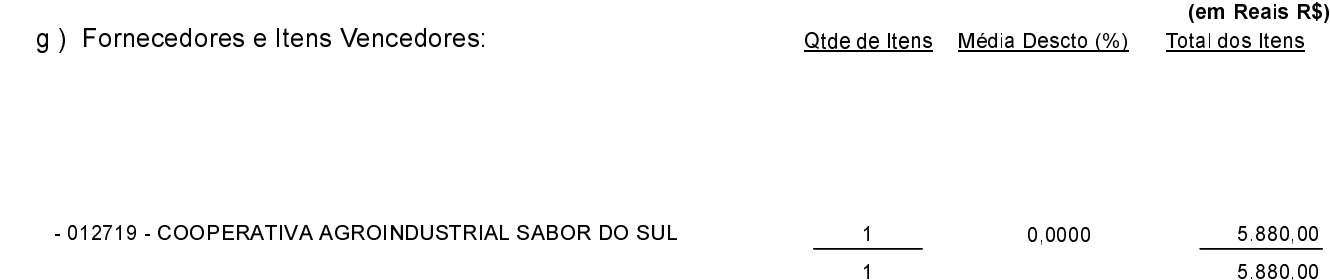

02 - Autorizar a emissão da(s) nota(s) de empenho correspondente(s).

Dotação(ões): 2.007.3.3.90.00.00.00.00.00 (17), 2.007.3.3.90.00.00.00.00.00 (18), 2.012.3.3.90.00.00.00.00.00 (19), 2.012.3.3.90.00.00.00.00.00 (20)

Piratuba, 21 de Setembro de 2021.

OLMIR PAULINHO BENJAMINI PREFEITO MUNICIPAL